## **After class practice 3**

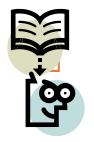

**1**

Secondary Create a filter form which shows different new project's information with a project  $\mathbb{S}^2$ prelim cost between a range!

*(Due: one day)*